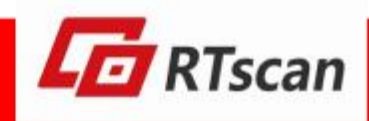

# PROTOCOL INSTRUCTION

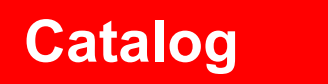

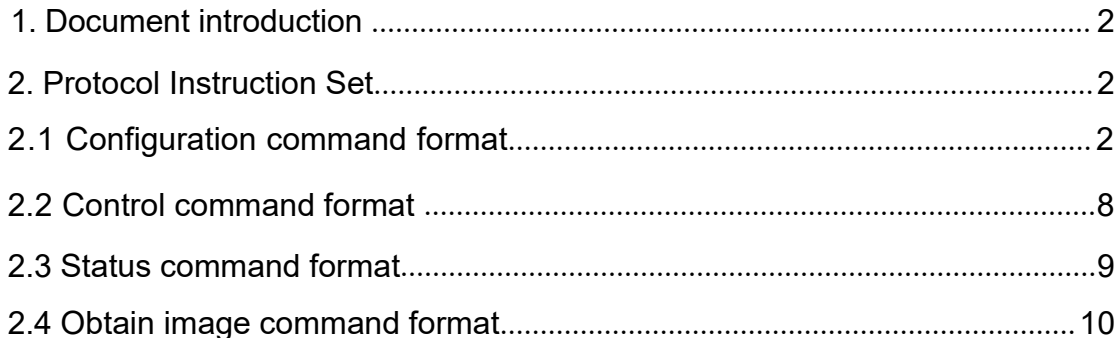

## <span id="page-1-0"></span>**1. Document introduction**

This document introduce the communication protocol of barcode module RT200. With this introduction, Users can configurate the module easily.

## <span id="page-1-1"></span>**Protocol Instruction 2.**

## <span id="page-1-2"></span>**2.1 Configuration command format**

#### **(1) The host sends the commands for the configuration of module :**

#### Fig 1: Command to module

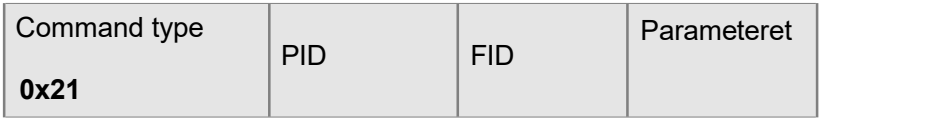

#### Fig 2: Response from module

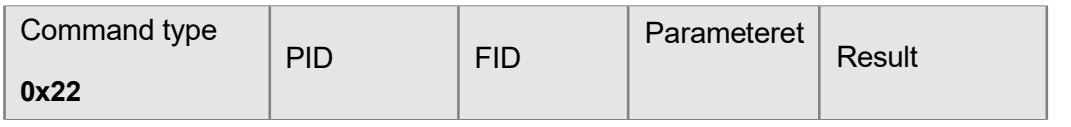

#### **(2) The host sends the commands for reading the state of module:**

#### Fig 3: Command to module

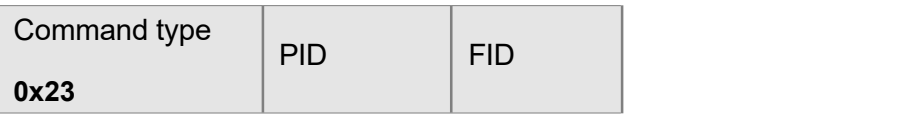

#### Fig 4: Response from module

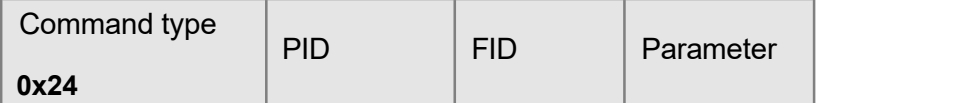

**Notice: PID,FID and Parameterrefer to the following contents.**

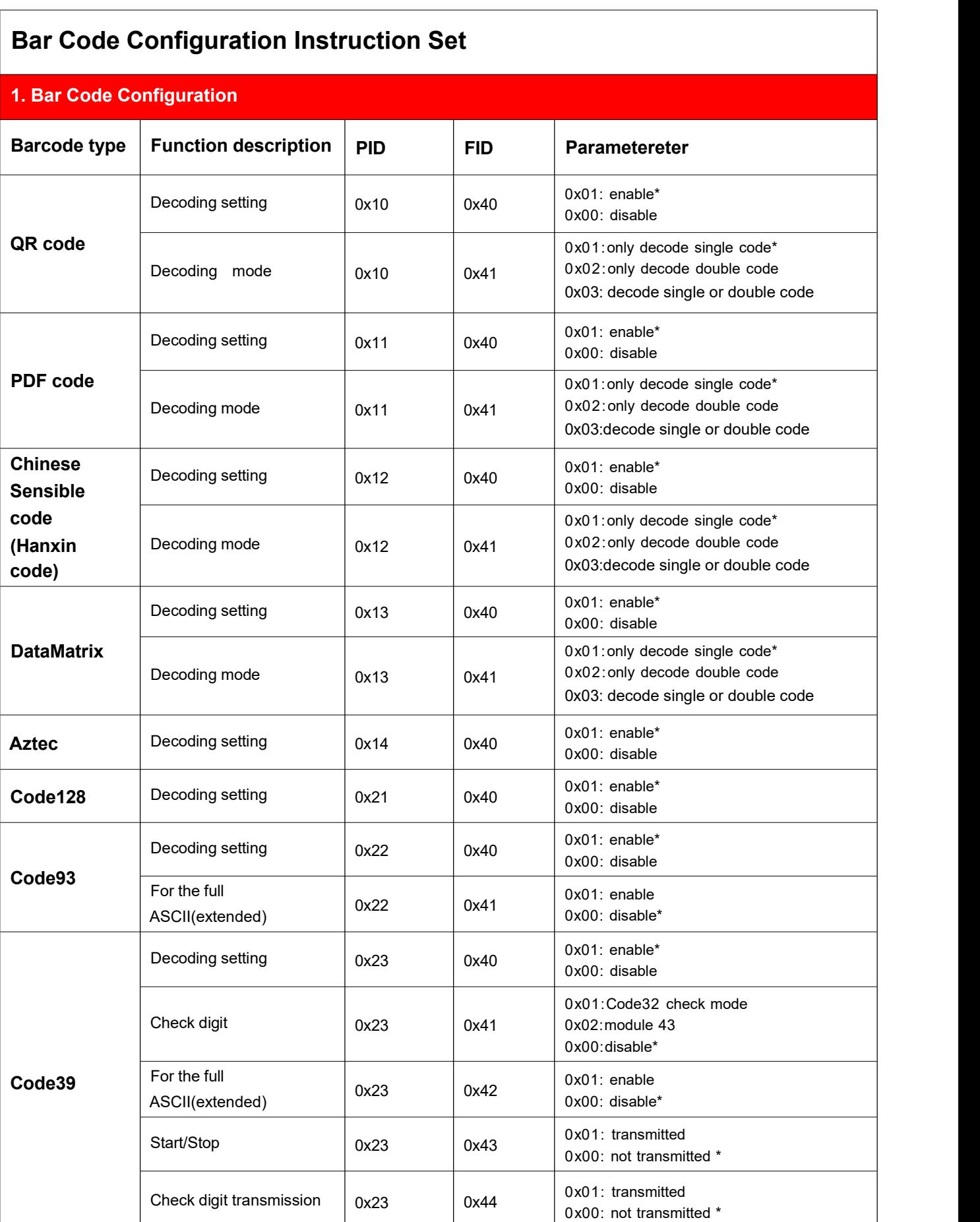

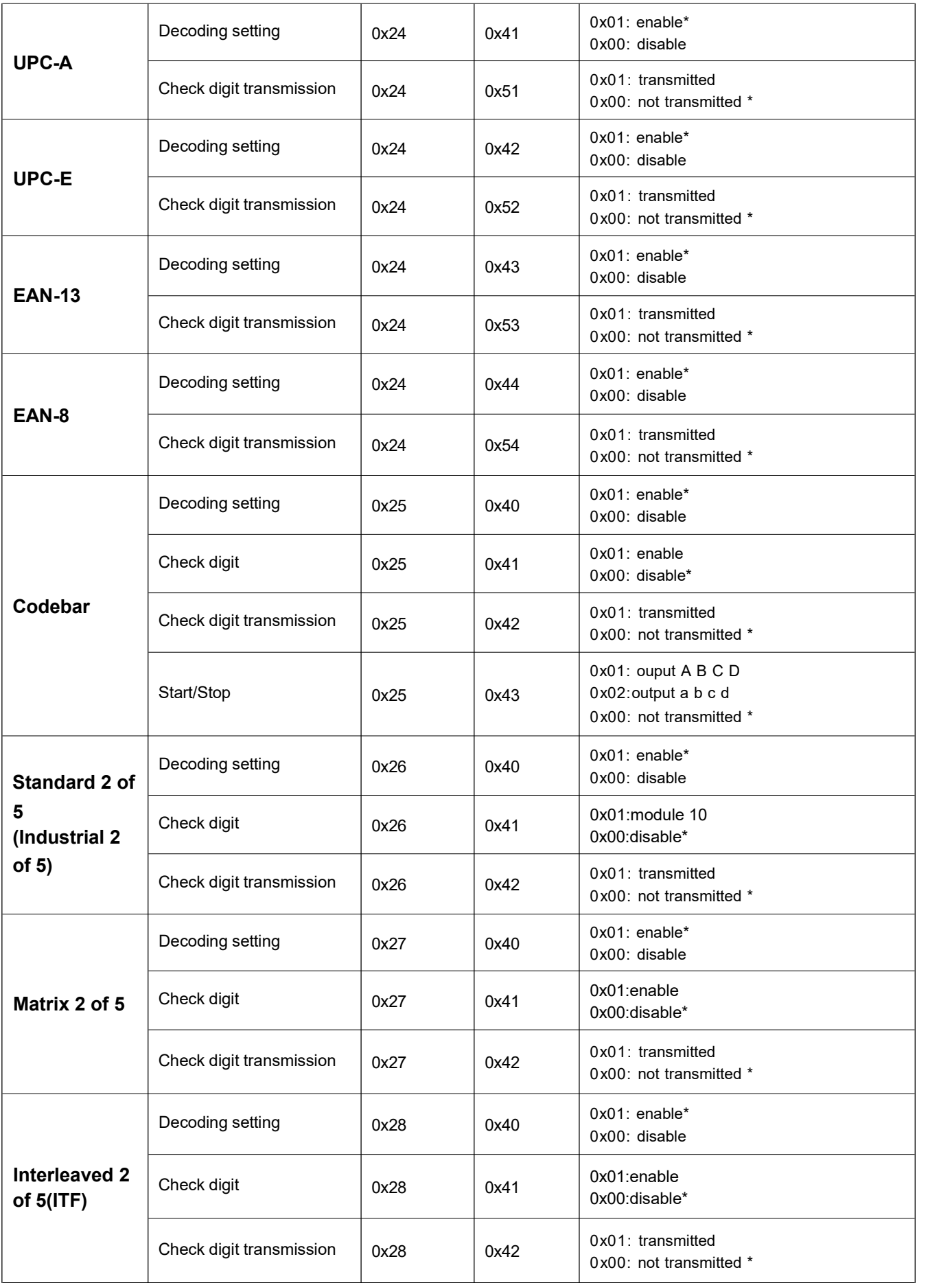

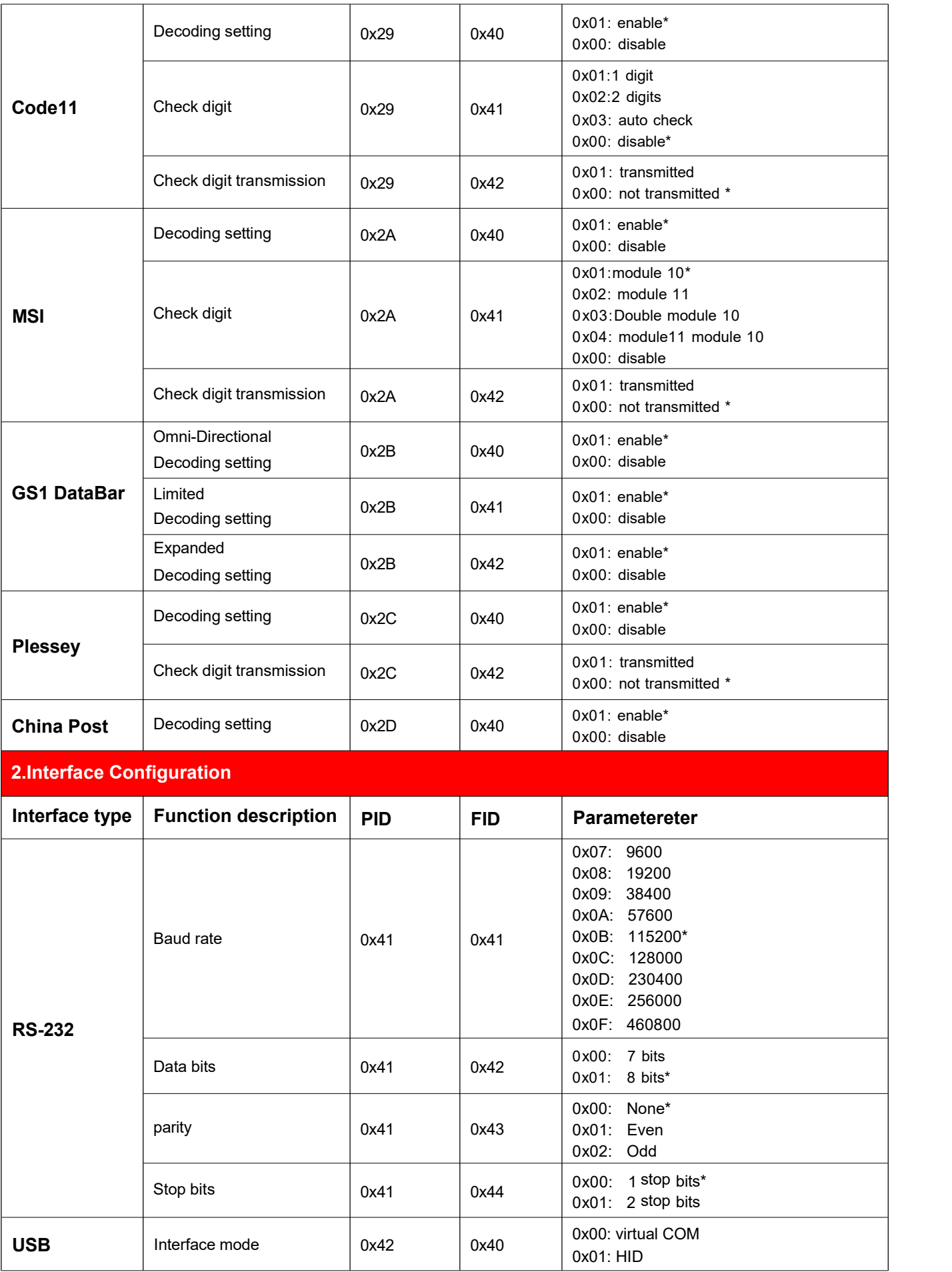

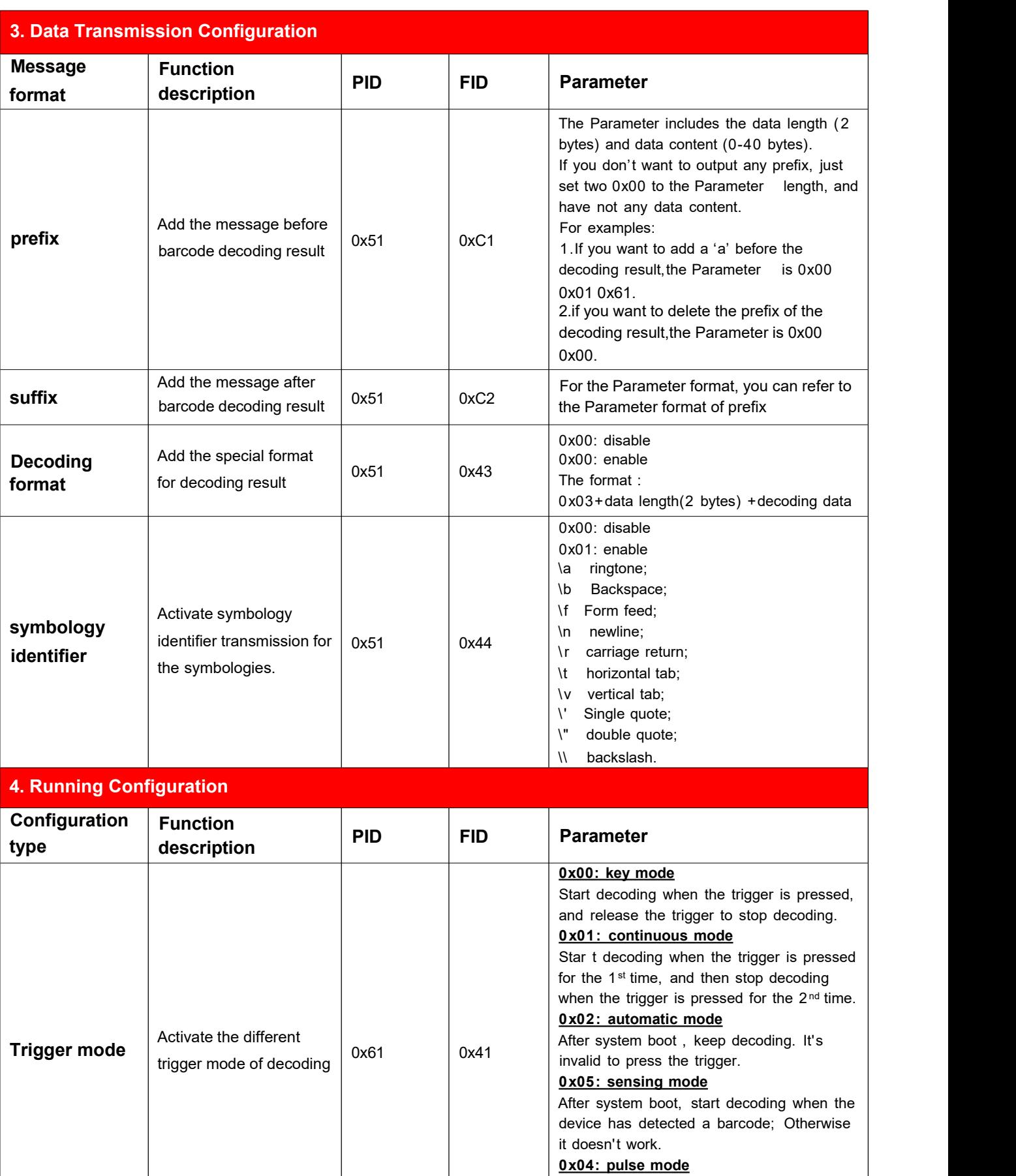

After system boot, begin to decode the barcode, and it stops during a period of time

that is decided by timeout settings.

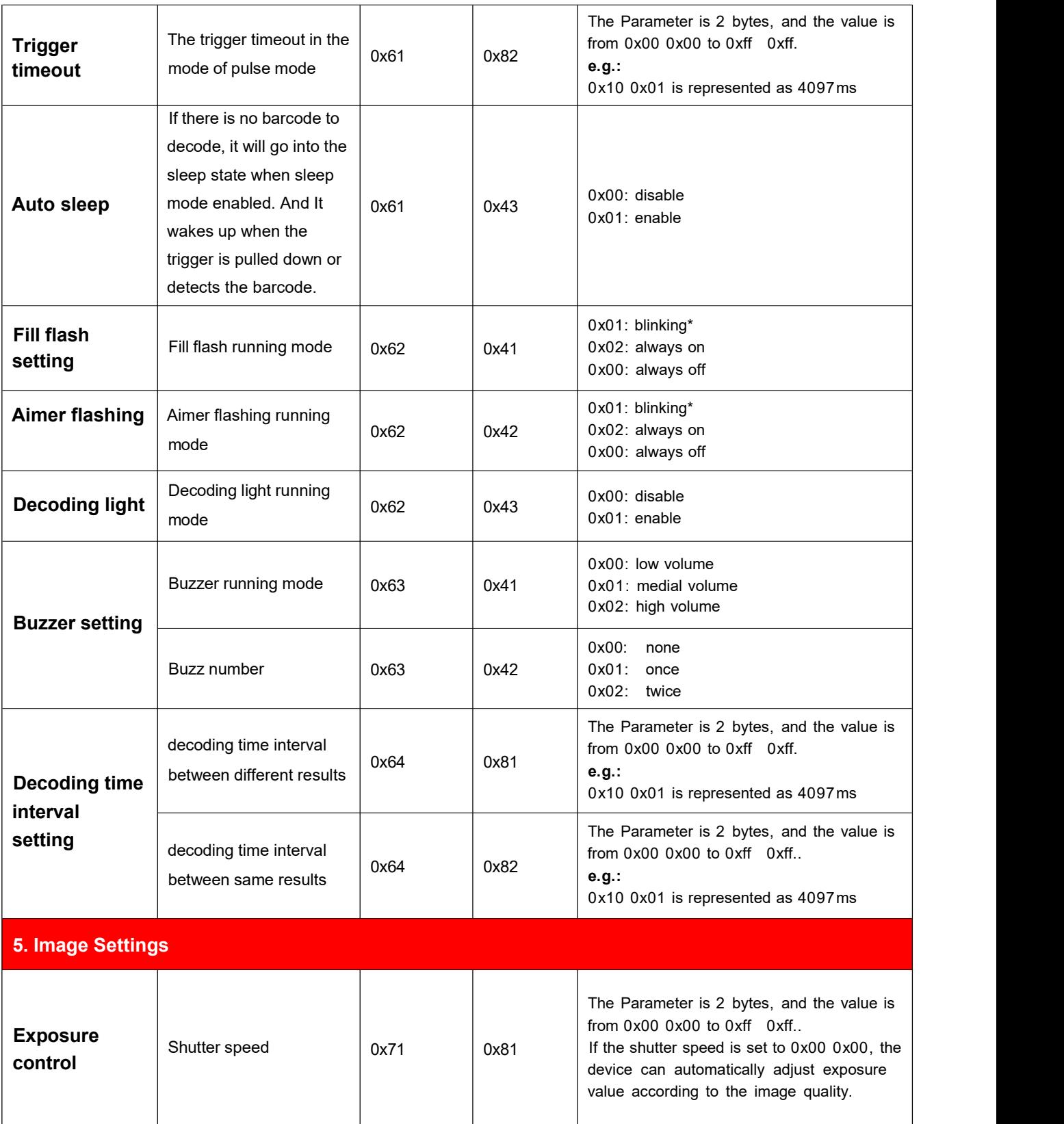

#### <span id="page-7-0"></span>**The host sends the commands to control the working action of RT200:**

Fig 5: Command to RT200

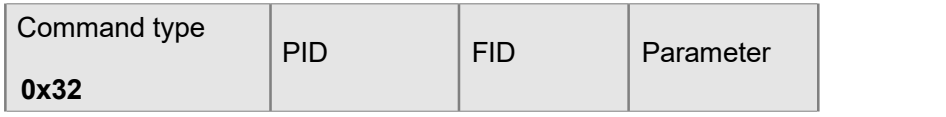

**Notice: PID,FID andParameter refer to the following contents.**

## **The definition of FID, PID and Parameter**

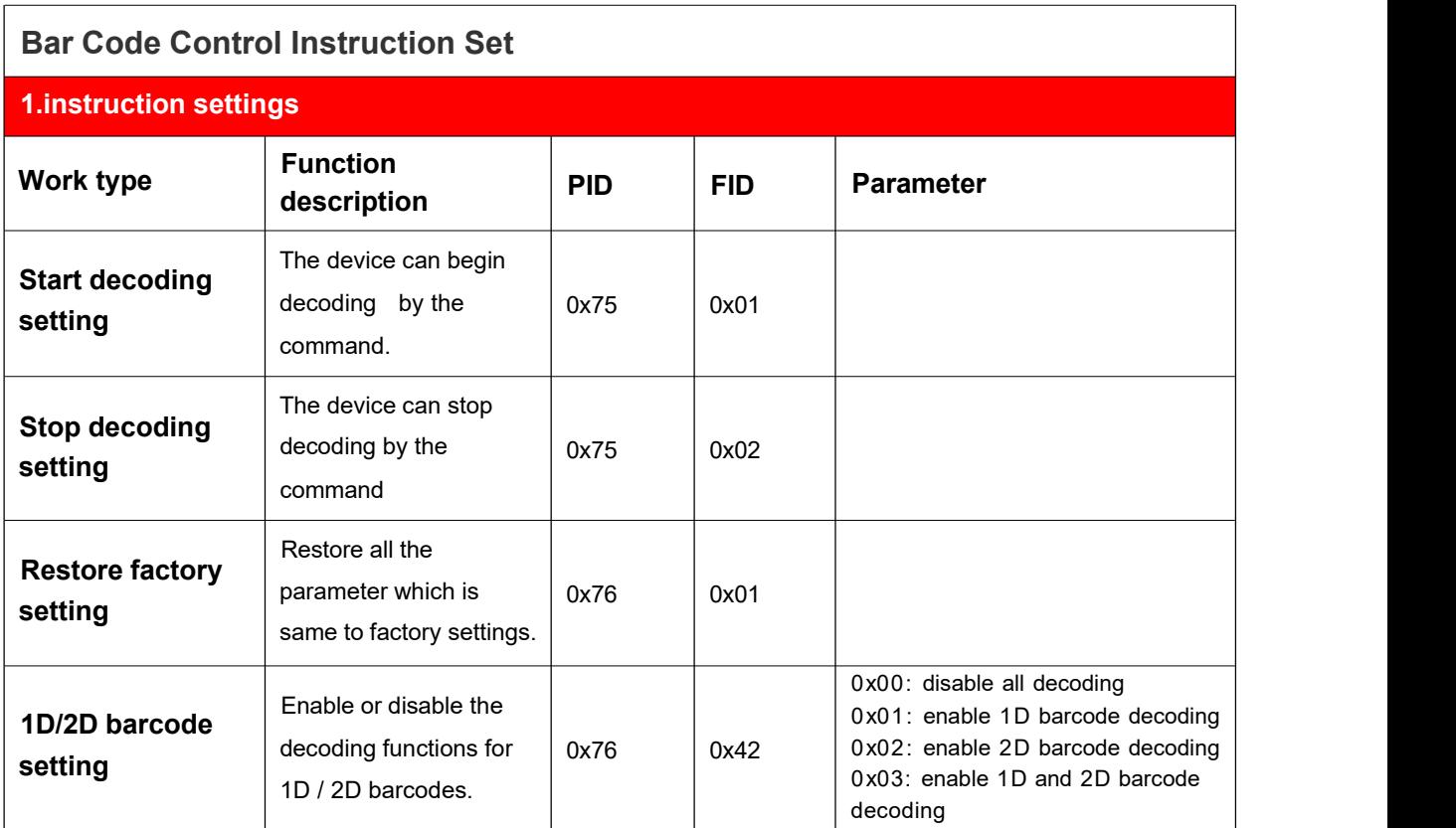

#### <span id="page-8-0"></span>**(1) The host sends the commands to obtain the information of RT200:**

Fig 6: Command to RT200

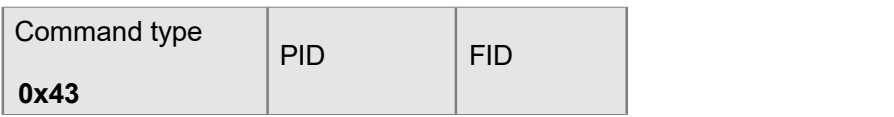

Fig 7: Response from RT200

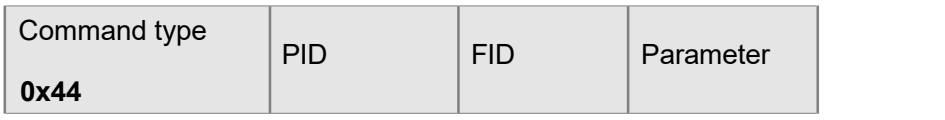

**Notice: PID,FID andParameter refer to the following contents.**

## **The definition of FID, PID and Parameter**

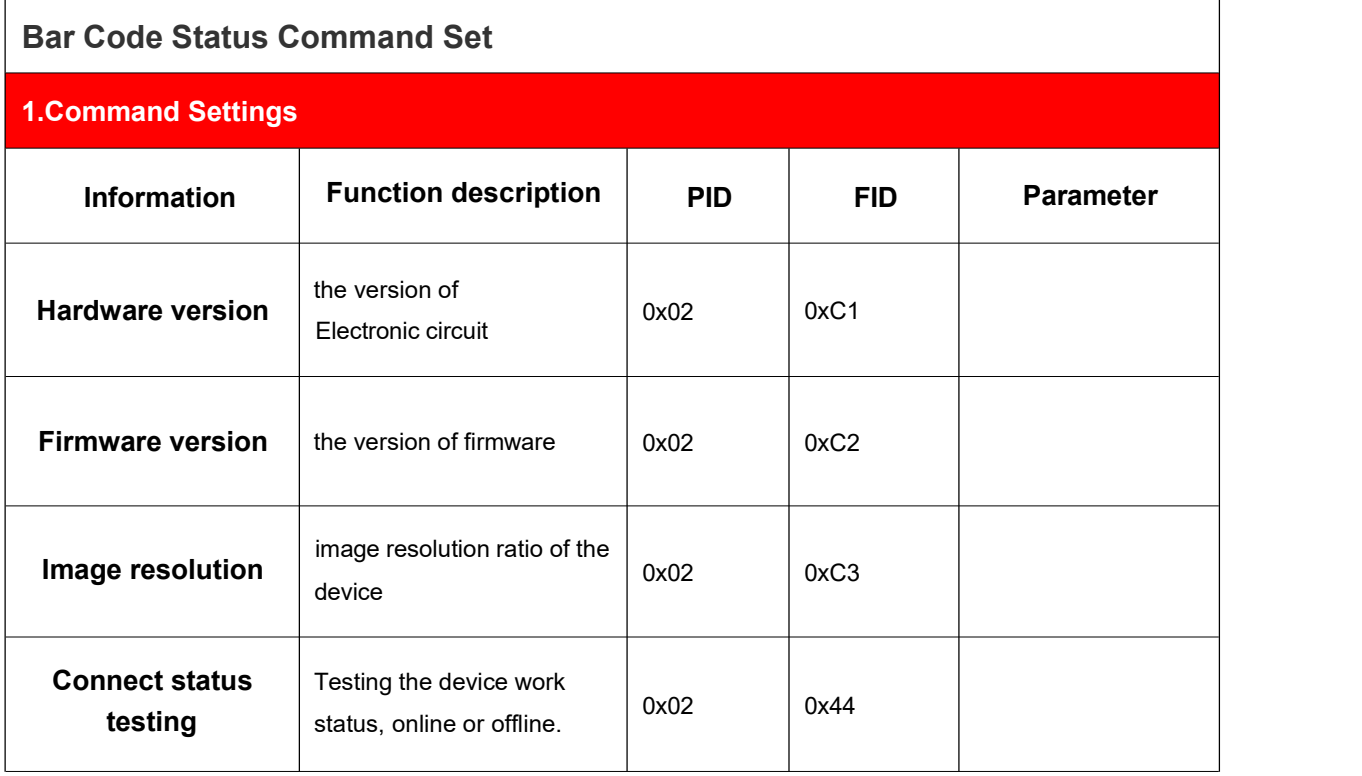

### <span id="page-9-0"></span>**(2) The host sends the commands to obtain the image of RT200:**

Fig 8: Command to RT200

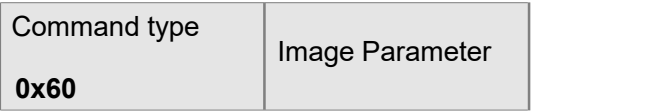

Fig 9: Response from RT200

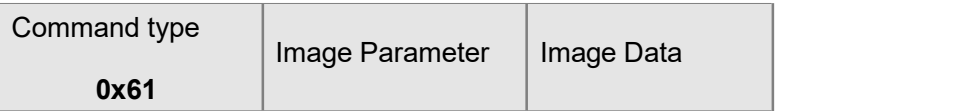

**Notice: The contents of command refer to the following contents.**

## **The definition of contents of command**

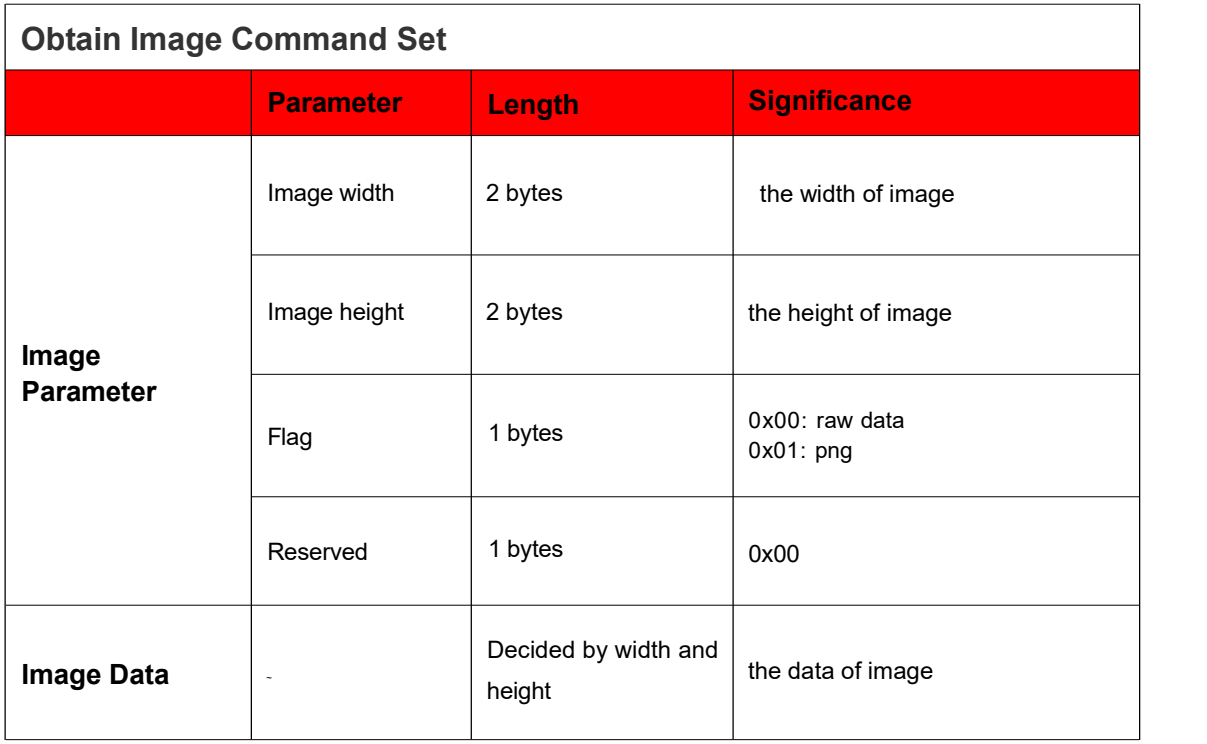